Treballs Docents curs 2009/2010 -------------------------------------------------

# Simulación de un sistema AS/RS

Ramón Rodríguez<sup>1</sup>, Juan Martín<sup>2</sup>

*Tercer curso de ingeniería Técnica Industrial, Especializada en Electrónica Industrial* <sup>1</sup>mones\_218@hotmail.com

<sup>2</sup>juanmarti03@hotmail.com

*Resumen***— Un sistema AS/RS [2] (Automated Storage/Retrieval System), es un sistema de almacenamiento automatizado, que consiste en un sistema de estanterías y pasillos, donde un mecanismo de almacenamiento y recuperación se mueve entre ellas. En un sistema AS/RS existe un único punto donde se deposita o se recoge el material llamado Pick and Deposit (P&D).**

 **En este articulo explicaremos como se puede realizar una simulación AS/RS y analizaremos los resultados extraídos utilizando diferentes estrategias de almacenamiento.**

#### I. INTRODUCCIÓN

Un sistema AS/RS es un sistema de estanterías organizado en pasillos donde el mecanismo de almacenamiento y recuperación se mueve entre las estanterías. Dicho mecanismo también es conocido como maquina S/R. La finalidad de este sistema es reducir al máximo la intervención humana en el proceso de almacenamiento y recuperación. Para ello existen las estanterías donde se guardan las cargas que se desean y los pasillos por donde se mueve el mecanismo de almacenamiento y recuperación, para llegar a la estantería deseada para guardar o recoger la carga.

En un AS/RS pueden llevarse a cabo tres tipos de transacciones: transacciones S o de almacenamiento (Storage), transacciones R o de recuperación (Retrieval) y transacciones S/R, las cuales combinan las dos anteriores. Cada transacción es el movimiento que realiza la maquina S/R por el pasillo para cumplir su función. Cuando hablamos de transacciones S nos referimos al movimiento que realiza la máquina S/R de recoger la carga en el punto de P&D (Pick and Deposit o punto de interacción con el operario), llevarla hasta la estantería correspondiente, situar y dejar la carga y volver al punto de P&D. Las transacciones R son las en que la máquina S/R se mueve hasta el lugar de almacenamiento, estantería donde esta almacenada la carga, la recoge y la lleva al punto de P&D. Finalmente, la transacción S/R es una mezcla de las dos anteriores, la máquina recoge la carga en P&D, la almacena en la estantería correspondiente y sin volver al punto de P&D, recoge otra carga de un lugar de almacenamiento diferente y la lleva al punto de pick and deposit (P&D).

Podemos diferenciar dos estrategias de almacenamiento, almacenamiento aleatorio y almacenamiento especializado. En el almacenamiento aleatorio los SKU (Stock keeping unit), que es cada unidad de un determinado tipo que se almacena, no tienen ningún lugar asignado. El almacenamiento se hace aleatoriamente, es decir, siguiendo un criterio que no implique lugares pre-asignados. En el almacenamiento especializado los SKU si que tienen un lugar pre-asignado y se ordenan siguiendo criterios específicos como el de almacenar los productos más utilizados cerca del punto de recogida.

Para realizar la simulación <sup>[1]</sup> tenemos que proponer diferentes escenarios para ver el funcionamiento de la máquina S/R, en este caso hemos simulado tres escenarios diferentes:

Escenario 1 - En el 95% de los casos hay una petición de

- almacenamiento.
- En el 95% de los casos hay una petición de recuperación.
- Escenario 2 En el 50% de los casos hay una petición de almacenamiento.
	- En el 95% de los casos hay una petición de recuperación.
- Escenario 3 En el 95% de los casos hay una petición de almacenamiento.
	- En el 50% de los casos hay una petición de recuperación.

También tenemos que tener en cuenta la situación inicial de las estanterías a la hora de empezar la simulación, en nuestra simulación hemos considerado 11 situaciones iniciales:

0% - 10% -....- 90% - 100%. de ocupación.

II. TIPOS DE ESTRATEGIAS DE ALMACENAMIENTO.

# *A. Aleatoria Pura.*

Consiste en almacenar de forma aleatoria siguiendo una distribución uniforme. En la simulación primero comprobamos que tenemos espacios en las estanterías. Si tenemos espacio, buscamos los que están vacíos y elegimos uno de estos de forma aleatoria:

 *Si hay espacio en las estanterías*

 *buscamos la posición de los espacios vacíos elegimos una posición de forma aleatoria*

# *Fin*

# *B. Aleatoria por Proximidad.*

 Se almacena de forma aleatoria, pero siguiendo el criterio de almacenar el producto en el lugar más cercano al punto de recogida. En este caso también comprobamos que tengamos espacio. Si lo tenemos, buscamos el cajón más cercano entre los que están vacíos. Para saber cual de ellos esta más cercano utilizamos una matriz que tiene calculadas las posiciones más cercanas que la llamaremos proximidad.

#### *Si hay espacio en las estanterías*

 *buscamos la posición de los espacios vacíos elegimos la posición más cercana al P&D*

# *Fin*

## *C. Especializada.*

Se almacena cada SKU en una zona reservada para él, dentro de cada zona se escogerá el cajón más cercano. Definimos la posición inicial de cada SKU y el número máximo de SKUs de cada zona, para delimitar las zonas. Para su simulación comprobamos que el número de SKUs de una zona sea menor que el número de SKU máximo de esa zona, si es así, buscamos la posición más cercana al P&D dentro de su zona.

## *Si El Nº de SKUs es menor al máximo permitido*

 *buscamos la posición de los espacios vacíos delimitamos la zona de almacenamiento del SKU elegimos la posición más cercana al P&D*

 *Fin*

## III. ESTRATEGIA DE RECUPERACIÓN.

En el caso de recibir una petición de recuperación, sólo tenemos una estrategia, que consiste en recuperar el SKU que mas tiempo lleve almacenado, es decir, utilizaremos una política FIFO (first in, first out). Tenemos una matriz Antigüedad, en la cual se almacena la antigüedad de cada SKU. Cuanto más pequeño sea su número más antiguo es el SKU. De esta manera cada vez que recuperamos un SKU, en su posición pondremos un cero, y cada vez que almacenamos un SKU se le pone un numero superior al máximo existente. Para su simulación lo primero que hacemos es comprobar que haya algún SKU en las estanterías. Si lo hay, comprobamos la antigüedad de estos y escogemos el más antiguo.

## *Si Hay SKUs en las estanterías*

 *buscamos la posición del SKU más antiguo Fin*

# IV. CONFIGURACIÓN.

Antes de poder simular un sistema AS/RS tenemos que configurar las situaciones iniciales, en nuestro caso 11, desde el 0% de ocupación hasta el 100% de ocupación, aumentando un 10% en cada paso, teniendo en cuenta las tres estrategias de almacenamiento descritas anteriormente. Para esto, crearemos matrices que representarán las estanterías y las rellenaremos siguiendo el porcentaje de peticiones de almacenamiento de cada SKU. Podemos ver un ejemplo de situación inicial del 60% de ocupación en la figura 1.

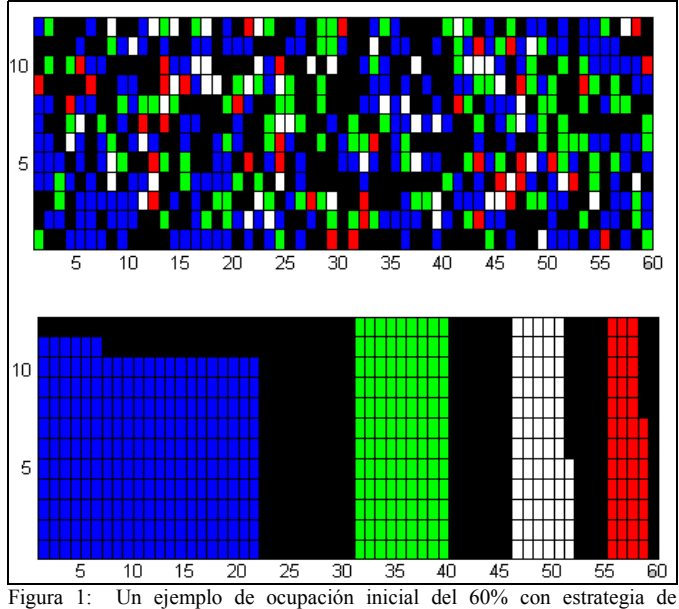

almacenamiento aleatoria pura y especializada.

#### V. SIMULACIÓN

Una vez que tenemos los paneles iniciales configurados podemos empezar a simular En cada paso de la simulación se tomaran distintas decisiones de manera aleatoria, siguiendo los porcentajes de almacenamiento y recuperación de cada escenario.

```
A = Nºaleatorio < % almacenamiento
B = Nºaleatorio < % recuperación
Si A
    Almacenamos
Fin
Si B
   Recuperamos
Fin
```
De esta manera se podrán llevar a cabo todas las situaciones, transacción S, transacción R, transacción R/S y no hacer nada.

Después de saber que transacción tenemos que realizar también tenemos que decidir que tipo de SKU tiene que realizar la/s transacción/es, también lo decidiremos de forma aleatoria siguiendo los porcentajes de petición de almacenamiento y recuperación de cada SKU..

```
S = Nºaleatorio;
Si S es menor que % SKU2
       SKU=1;
Fin 
Si S esta entre el % SKU1 y el % SKU2
       SK U=2;
Fin
Si S esta entre el % SKU2 y el % SKU3
       SKU=3
```
-------------------------------------------------------------

Treballs Docents curs 2009/2010 -------------------------------------------------

**Fin**

\n**Si** S es mayor que % SKU 3  
\n
$$
SKU=4
$$
;

\n**Fin**

Una vez decidido el tipo de transacción y el SKU podemos realizar un paso de simulación, repetiremos estos pasos hasta sobrepasar el tiempo de simulación, y en cada interacción iremos tomando datos sobre el sistema que explicaremos a continuación.

## VI. ANÁLISIS DEL SISTEMA.

En cada paso de simulación vamos guardando en diferentes variables las interacciones realizadas y el tiempo total transcurrido.

Dependiendo del resultado de la simulación podemos guardar los ciclos de operación simples y dobles y los tiempos totales de estos. Un ciclo simple es una transacción S o una transacción R. Un ciclo doble es una transacción R/S.

 *Si no hay tiempos de operación No hizo nada El tiempo de operación sera aleatorio*

 *Sino Y tenemos dos tiempos de operación Realizo ciclo doble*

 *El tiempo de operación sera el tiempo de ciclo doble Sino* 

*Realizo ciclo simple*

 *El tiempo de operación sera el tiempo de ciclo simple Fin*

*Fin*

También podemos obtener el porcentaje de falta de material/espacio mirando que le tocara realizar una transacción y el tiempo de operación sea cero, en este caso falta material/espacio.

> *Si A y Tiempo de operación es cero falta espacio Fin Si B y Tiempo de operación es cero falta material Fin*

Una vez que realizamos todos los pasos de la simulación, podemos obtener todos los datos que nos interesas a partir de todos los datos que hemos guardado anteriormente.

*ocupación=100\*suma(ocupación)/pasos tasa de ciclo simple=100\*ciclos simples/pasos tasa de ciclo doble=100\*ciclos dobles/pasos tasa de tiempo simple=100\*suma(tiempos simples)/pasos tasa de tiempo doble=100\*suma(tiempos dobles)/pasos tasa horaria transacciones=3600\*(tiempos simples + tiempos dobles\*2)/Tt tasa horaria operaciones=3600\*(tiempos simples + tiempos dobles)/Tt*

*utilización=suma(tiemposimple)+suma(tiempodoble) /Tt tiempo mediosimple=suma(tiempos simples)/ciclos simples desviación =sqrt(suma(tiempos simples)^2/ciclos simples- -tiempo mediosimple) tiempo mediodoble=suma(tiempos dobles)/ciclos dobles desviación =sqrt(suma(tiempos dobles)^2/ciclos dobles- -tiempo mediodoble)*

## VII. RESULTADOS.

Como resultado de la simulación hemos obtenido diversos datos organizados en structs. Para obtener una mejor comprensión de estos datos los representaremos en distintas gráficas, que intentaremos analizar. Extraeremos conclusiones de las diferentes estrategias de almacenamiento utilizadas, como reaccionan en los diferentes escenarios y para situaciones iniciales diferentes. En concreto mostraremos gráficas de la utilización, porcentaje de falta de material y de espacio y de los tiempos medios de ciclo y desviación típica de estos.

## *D. Utilización*.

En la gráfica, figura 2, podemos ver la utilización del sistema, para cada una de las situaciones iniciales y para los tres escenarios. Se muestra una gráfica para cada tipo de estrategia utilizada:

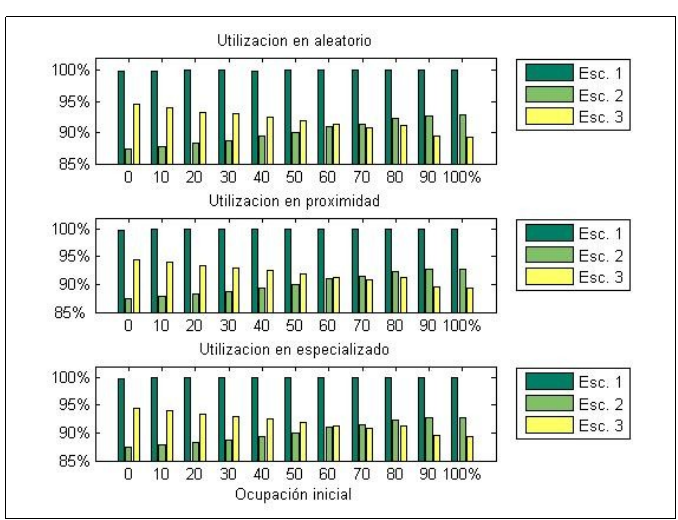

Figura 2 Utilización del sistema

Podemos observar como varia la utilización en función del escenario en el que trabajamos. En el escenario 1, que almacenamos tantos productos como los que recuperamos, la utilización es del 100%, independientemente de la situación inicial y de la estrategia que utilicemos. Para los escenarios 1 y 2, la utilización varia en función de la situación inicial, para el 2, que recuperamos más de los que almacenamos, podemos ver que la utilización aumenta a medida que aumenta la situación inicial y el escenario 3, que almacenamos más de los que recuperamos, la utilización disminuye mientras aumenta la situación inicial.

Treballs Docents curs 2009/2010 -------------------------------------------------

En conclusión vemos que si nos interesa tener la mayor utilización posible tenemos que intentar trabajar en un escenario que los productos que se almacenan sean semejantes en numero a los productos que recuperamos, de todas las maneras en los tres escenarios la utilización es mayor al 85%.

#### *E. Porcentajes de Falta de Material y de Espacio.*

La gráfica, figura 3, mostraremos la falta de material cuando trabajamos en el escenario 2, y la falta de espacio cuando trabajamos en el escenario3, para las diferentes situaciones iniciales y para las tres estrategias de almacenamiento utilizadas:

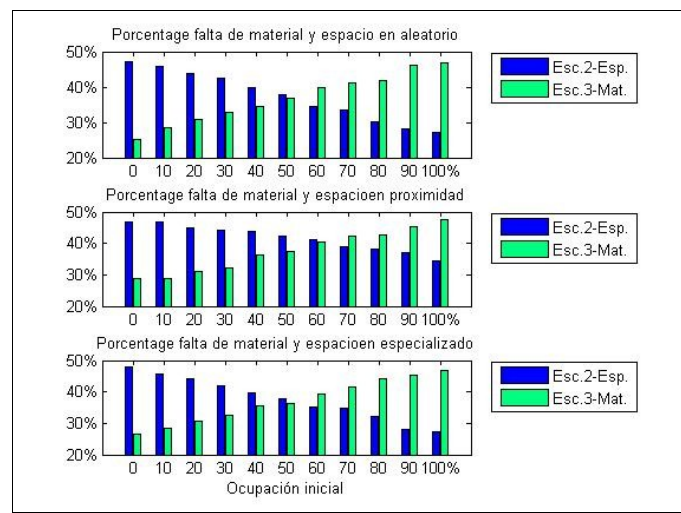

Figura 3: Porcentajes de falta de material y falta de espacio.

Podemos observar que para las tres estrategias utilizadas los resultados son muy similares.

Se puede ver como cuando las situaciones iniciales son pequeñas, el porcentaje de falta de material es muy grande cuando trabajamos en el escenario 2 y como van disminuyendo a medida que aumenta la situación inicial.

Sucede al contrario con la falta de espacio cuando trabajamos en el escenario3, e cuanto más aumenta la situación inicial más aumenta la falta de espacio.

## *F. Tiempos medio de ciclo doble y su desviación típica*

En la siguiente gráfica, figura 4, podemos observar la diferencia entre los tiempos medios de ciclos dobles y su desviación típica, para las diferentes estrategias utilizadas:

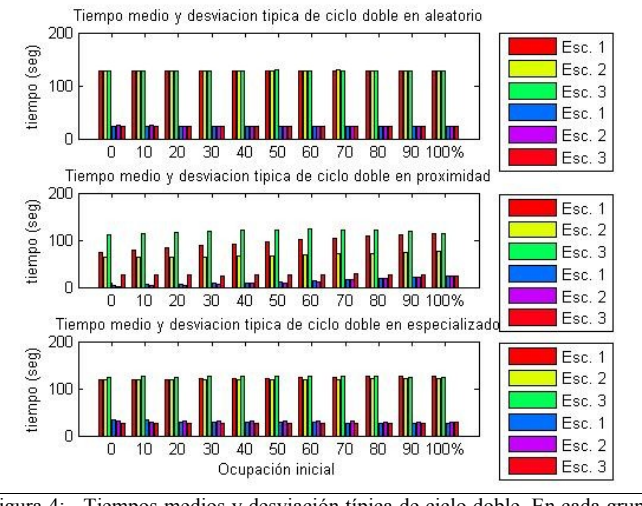

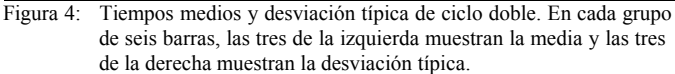

Podemos decir que para la estrategia de almacenamiento aleatoria pura, los tiempos de ciclo simple son bastantes constantes en los tres escenarios en los que se trabaja. Para la estrategia de almacenamiento especializada, podemos destacar que las desviaciones típicas de los tiempos medios de ciclo simple, son bastantes grandes. Pero la mejor estrategia de almacenamiento es la aleatoria por proximidad, y sobre todo cuando tenemos una ocupación inicial baja o trabajamos en el escenario 2

#### VIII. CONCLUSIONES.

Para concluir hemos visto que que la simulación es bastante coherente con los resultados aportados, que serian más o menos los esperados.

Si tuviéramos que elegir una estrategia de almacenamiento seria la de aleatoria por proximidad, ya que es la que ofrece unos tiempos medios de ciclo simple y de ciclo doble más pequeños y con una desviación típica más pequeña, eso quiere decir que los tiempos de ciclo son más constantes.

Referente a los escenarios, diremos que se debería trabajar en un escenario 1, que se almacena igual que recuperamos, para no dejar vaciás las estanterías o no quedarnos sin espacio, lo que reduce la utilización del sistema.

#### **REFERENCIAS**

- [1] Antoni Burguera Systems, Robotics and Vision Group Universitat de les Illes Balears
- [2] S. M. P. Groover.-Automation, Production Systems and Computer-Integrate. Manufacturing. Prentice Hall, 2nd edition, 2001.

Asignatura: Sistemas Integrados de Fabricación. Impartida por: Antoni Burguera Burguera.

-------------------------------------------------------------